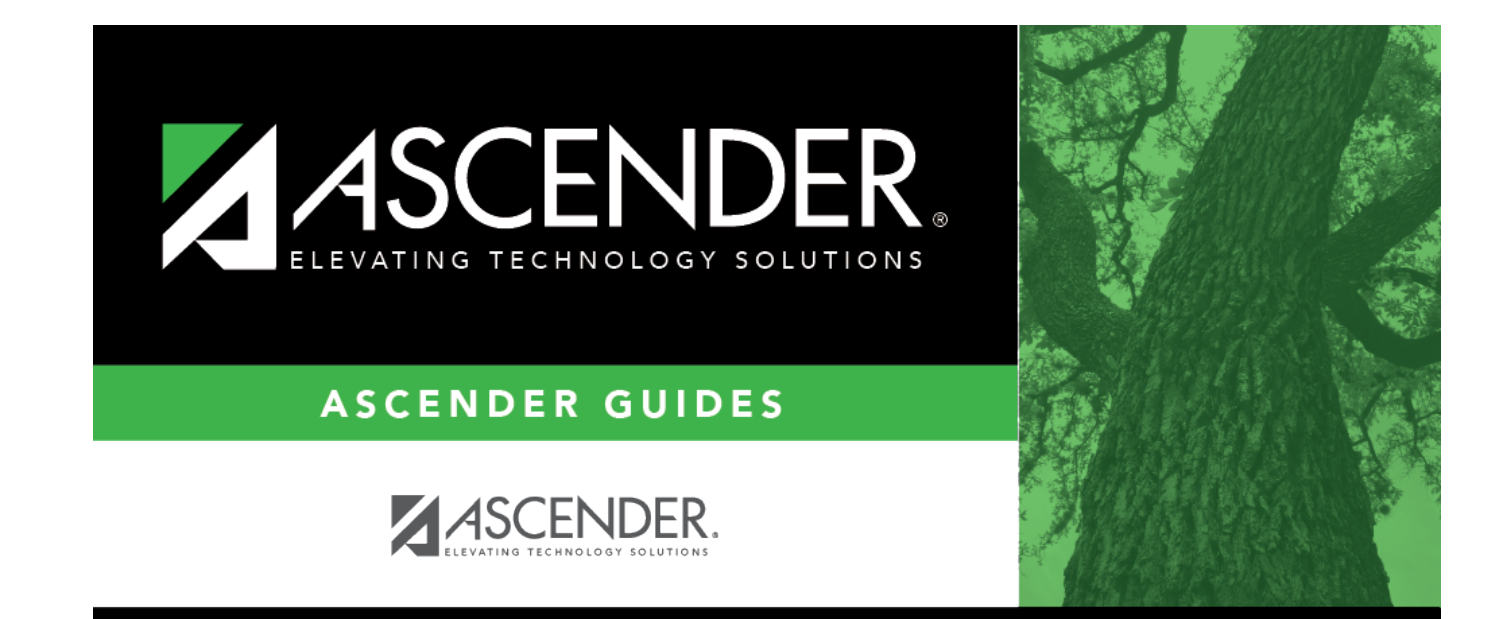

**Daily**

## **Table of Contents**

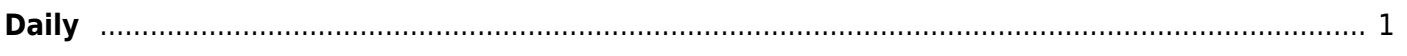

## **Student Year-at-a-Glance**

## <span id="page-4-0"></span>**Daily**

The following tasks must be done on a daily basis.

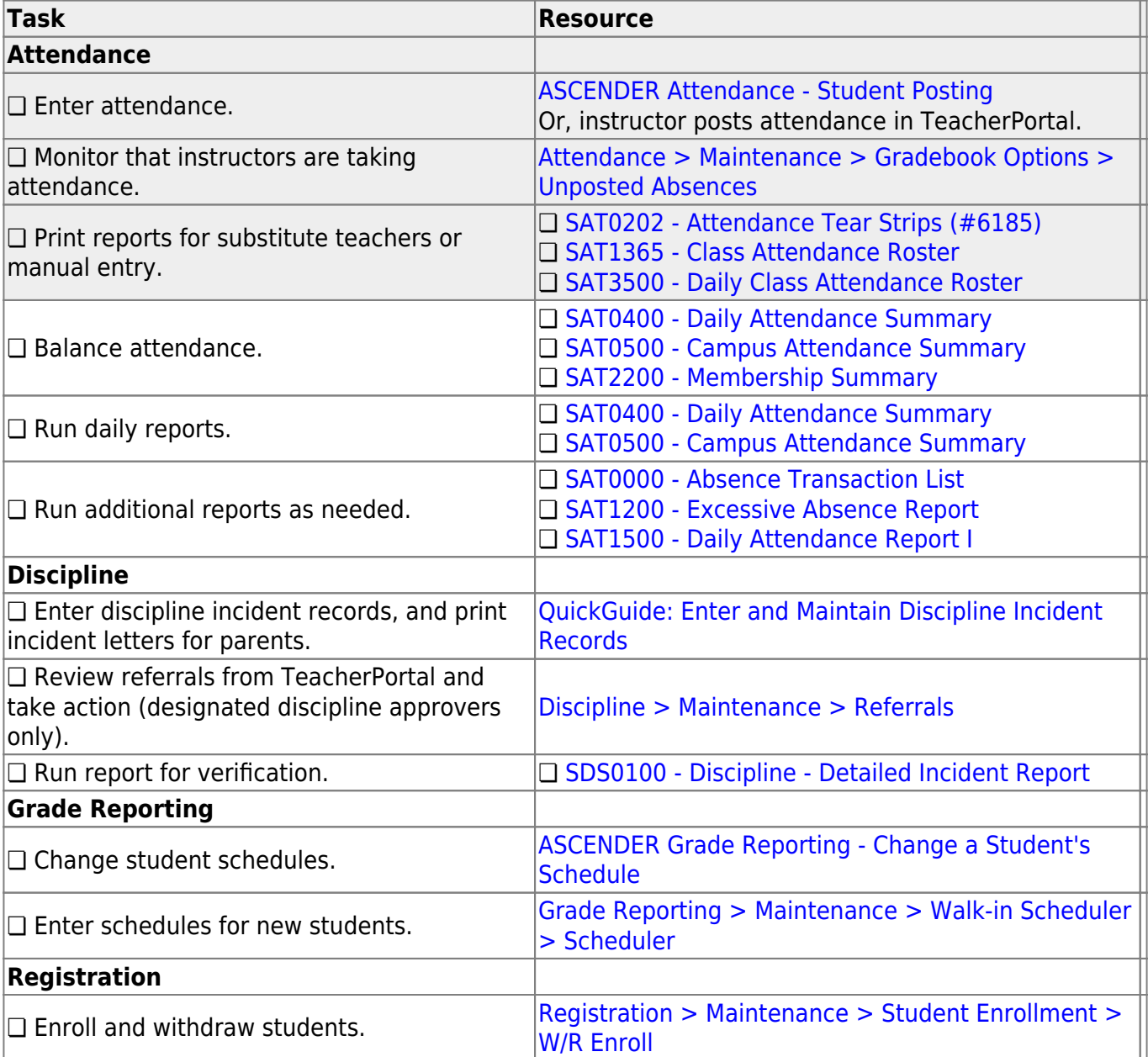

Student

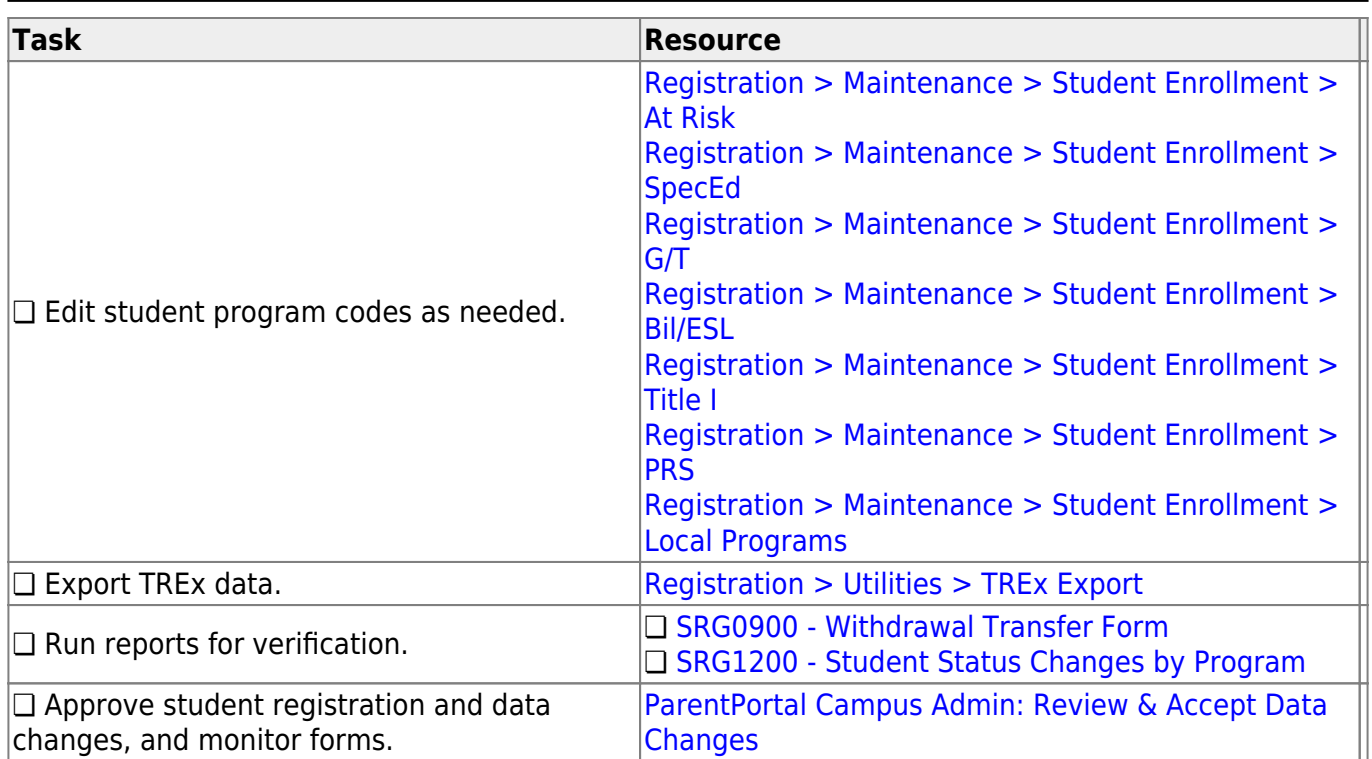

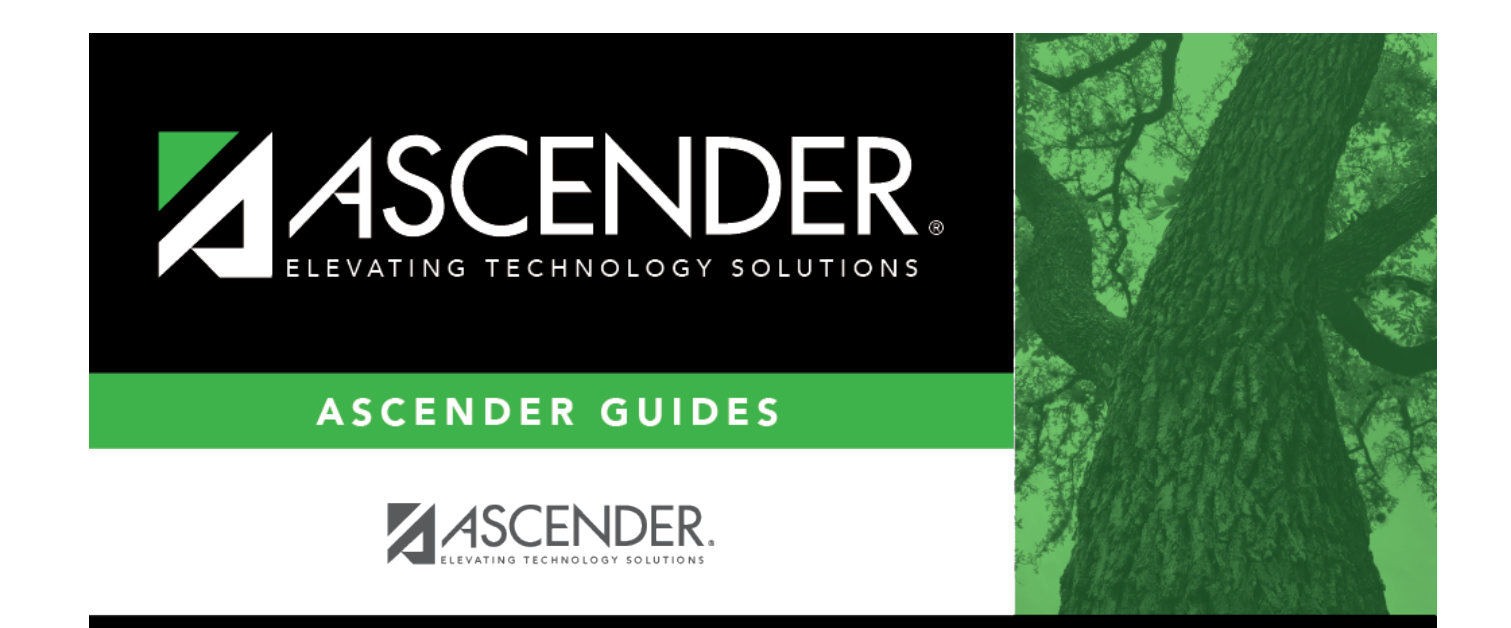

## **Back Cover**